### **SPONSORSHIP FORM**

# Together we save lives

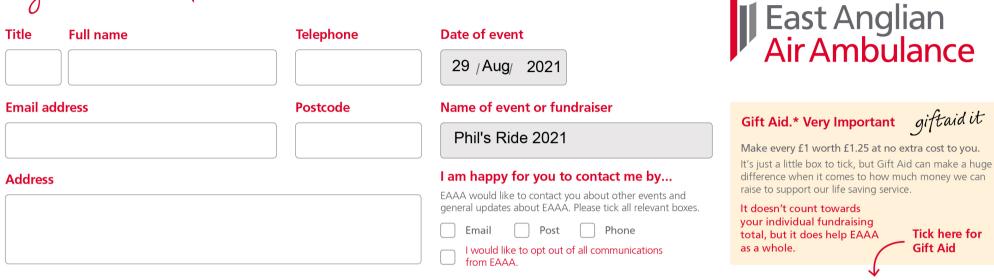

| Title | First Name | Surname | Postcode | Full home address NOT WORK ADDRESS<br>(This is essential for Gift Aid) | Amount | Gift Aid | Daid Paid  |
|-------|------------|---------|----------|------------------------------------------------------------------------|--------|----------|------------|
| MR    | JOE        | EXAMPLE | AB1 2BA  | HOUSE NUMBER, STREET NAME, TOWN                                        | £10.00 |          | DD/MM/YYYY |
|       |            | Ph      |          | SKINA                                                                  | £      |          | 1 1        |
|       |            |         |          | 9 11146                                                                | £      |          | 1 1        |
|       |            |         |          | All proceeds in aid of                                                 | £      |          | 1 1        |
|       |            |         |          |                                                                        | £      |          | / /        |
|       |            |         |          |                                                                        | £      |          | / /        |
|       |            |         |          | East Anglian                                                           | £      |          | 1 1        |
|       |            | 178     | 1        | Air Ambulance                                                          | £      |          | / /        |

Need another form? No problem! You can photocopy this one as many times as you like.

Continued on the back...

| Title | First Name | Surname | Postcode      | Full home address NOT WORK ADDRESS<br>(This is essential for Gift Aid) | Amount         | Gift Aid | Daid Paid  |
|-------|------------|---------|---------------|------------------------------------------------------------------------|----------------|----------|------------|
| MR    | JOE        | EXAMPLE | AB1 2BA       | HOUSE NUMBER, STREET NAME, TOWN                                        | <b>£</b> 10.00 | ~        | DD/MM/YYYY |
|       |            |         |               |                                                                        | £              |          | 1 1        |
|       |            |         |               |                                                                        | £              |          | 1 1        |
|       |            | Ph      |               | CKIND                                                                  | f              |          | 1 1        |
|       |            |         |               | 9 11146                                                                | £              |          | 1 1        |
|       |            |         |               | All proceeds in aid of                                                 | £              |          | 1 1        |
|       |            |         |               |                                                                        | £              |          | 1 1        |
|       |            |         |               |                                                                        | £              |          | 1 1        |
|       |            |         |               | East Anglian<br>Air Ambulance                                          | £              |          | 1 1        |
|       | 178        | 1786    | Air Ambulance | £                                                                      |                | 1 1      |            |
|       |            |         |               |                                                                        | £              |          | 1 1        |
|       |            |         |               |                                                                        | £              |          | 1 1        |
|       |            |         |               |                                                                        | £              |          | 1 1        |

To view our full privacy and data protection statement and supporter promise please visit www.eaaa.org.uk

I've raised a total of

#### **Returning your money checklist:**

- Are your details complete?
- Have you checked the total amount on the form matches the amount you are sending us?
- Have all cheques/postal orders been made payable to East Anglian Air Ambulance?
- If you have any questions please contact us

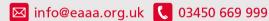

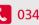

#### **Gift Aid.\* Very Important**

We who have given our names and addresses and who have ticked the box entitled 'Gift Aid' want East Anglian Air Ambulance to reclaim tax on the donations detailed on this sponsorship form, on the date shown and to do so until we notify otherwise. We understand that if we pay less Income Tax and/or Capital Gains Tax than the amount of Gift Aid claimed in that tax year it is our responsibility to pay any difference.

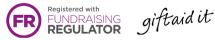

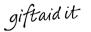

## Thank you

Thank you for your generous support. Remember that you can also set up a sponsorship page at www.justgiving.com and let your sponsors donate online. Please call us if you need any help doing this.

£

#### Send your money to

East Anglian Air Ambulance Hangar E, Gambling Close Norwich, Norfolk NR6 6EG

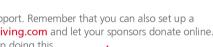

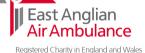

Registered Charity number 1083876